Załącznik nr 5 do Umowy nr …………………

# **Raport[1](#page-0-0)**

Zawartość raportu miesięcznego z Usługi Utrzymania<sup>[2](#page-0-1)</sup> Portalu \_\_\_\_\_\_\_\_\_\_\_\_{wzór}

### **Incydenty**

### **Raport Nr <X> za okres <od Y1 do Y2> z dnia <data> z wykonania Usługi Utrzymania na podstawie Umowy <nr umowy>**

#### **Zestawienie zgłoszonych incydentów w Portalu Serwisowym:**

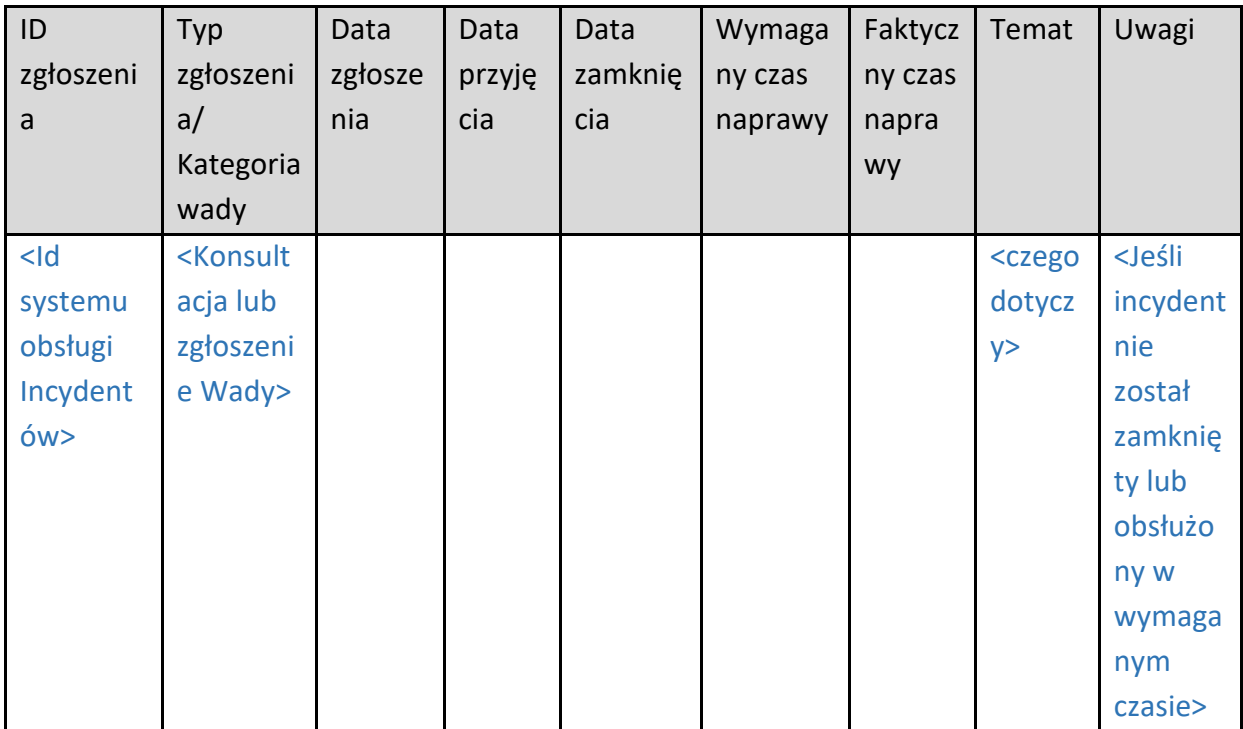

Statystyka za okres związany z raportem:

- 1. Liczba wszystkich incydentów,
- 2. Udział przeterminowanych incydentów,
- 3. Liczba incydentów bezpieczeństwa.

<span id="page-0-0"></span><sup>1</sup> Dla każdego z Portali internetowych należy przygotować odrębny Raport.

<span id="page-0-1"></span><sup>2</sup> Zamawiający zastrzega sobie prawo do zmiany zawartości raportu miesięcznego z Usługi Utrzymania Portali.

#### **Analiza SLA**

- 1. SLA Portalu (dla środowiska produkcyjnego narastająco ostatnie 12 miesięcy)
- 2. Łączny czas niedostępności dla każdego środowiska (instancji każdego Portalu) objętego Usługą Utrzymania

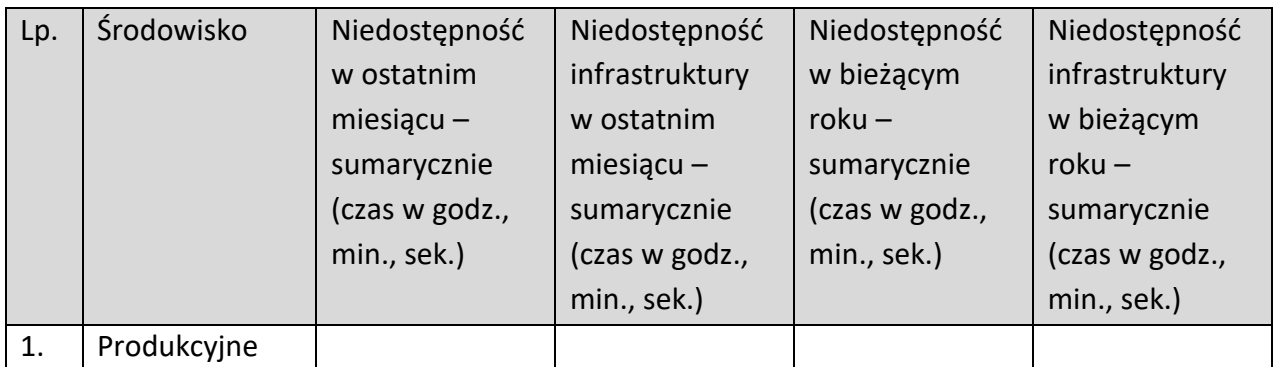

#### **Wykonanie usługi Backup**

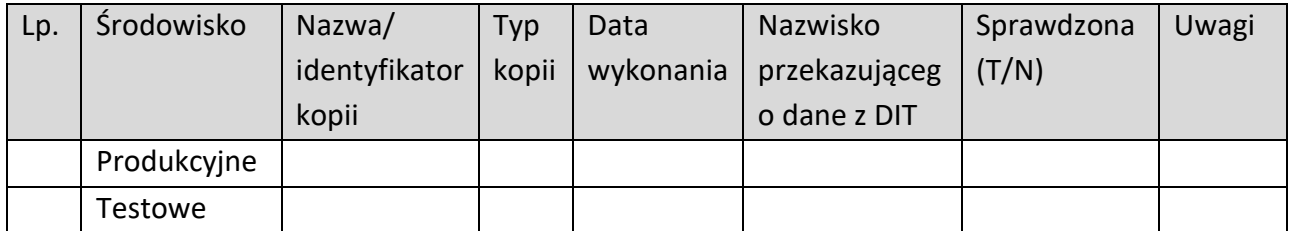

#### **Wykonanie usługi monitorowania zasobów**

Monitorowanie kluczowych zasobów<sup>[3](#page-1-0)</sup>.

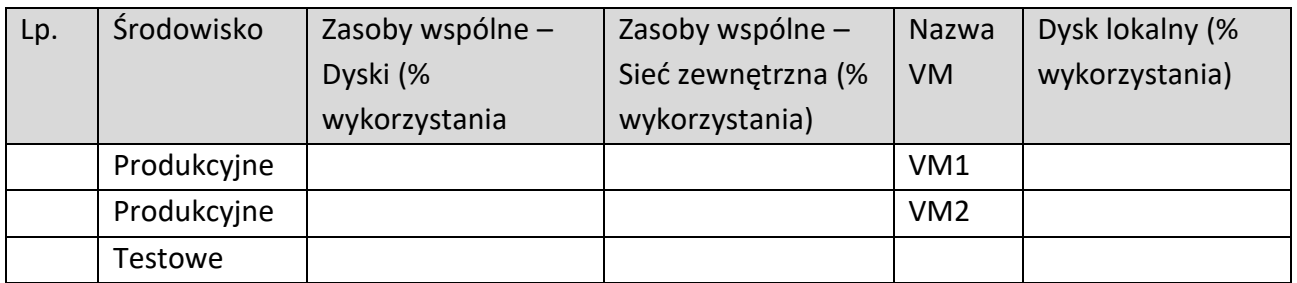

<span id="page-1-0"></span><sup>&</sup>lt;sup>3</sup> Monitorowanie kluczowych zasobów na ostatni dzień okresu rozliczeniowego (miesiąca). Zamawiający dopuszcza zamieszczenie wykresów z systemu Zabbix

#### Przyrost podstawowej bazy danych systemu [TB]

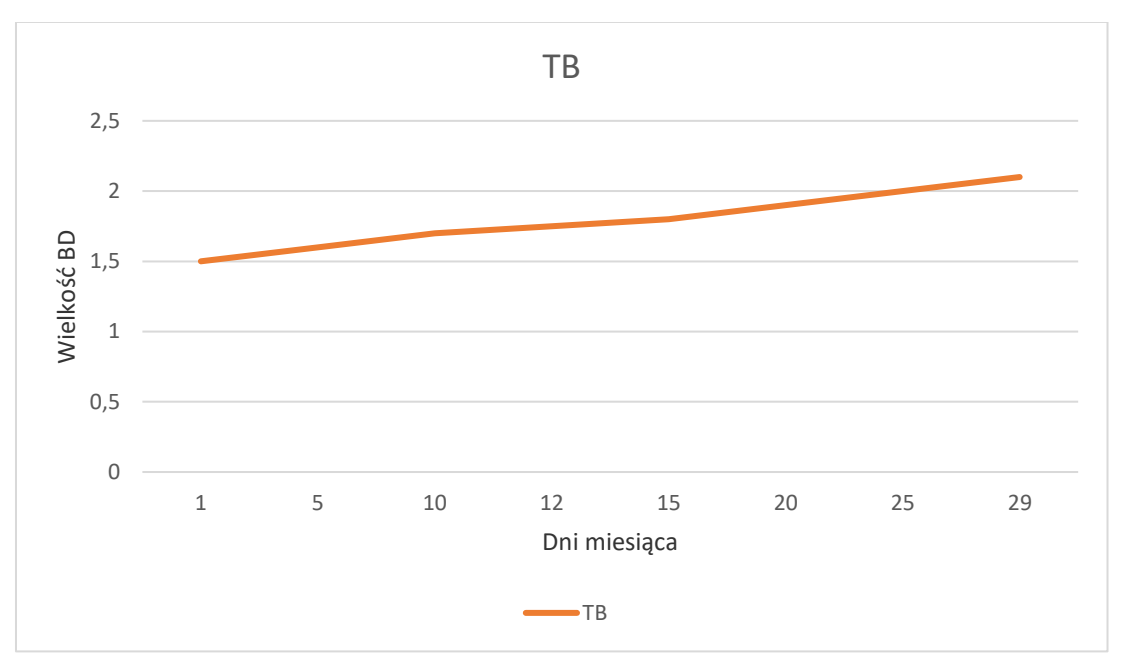

#### **Wymagane procedury kontrolne[4](#page-2-0)**

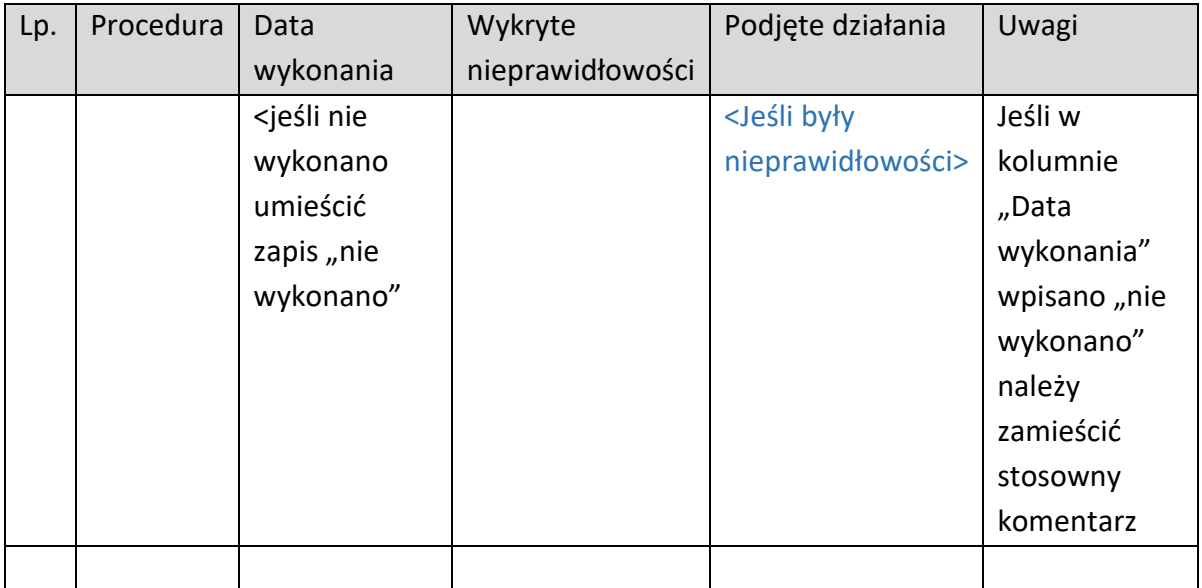

**Wykonane przeglądy oraz aktualizacja wersji (upgrade oraz łaty) Oprogramowania Standardowego/Oprogramowania Obcego, Oprogramowania Systemowego i Narzędziowego, Oprogramowania Zamawiającego.**

<span id="page-2-0"></span><sup>4</sup> Procedury kontrolne zostaną opracowane po zawarciu Umowy w okresie przygotowawczym do świadczenia Przedmiotu Umowy.

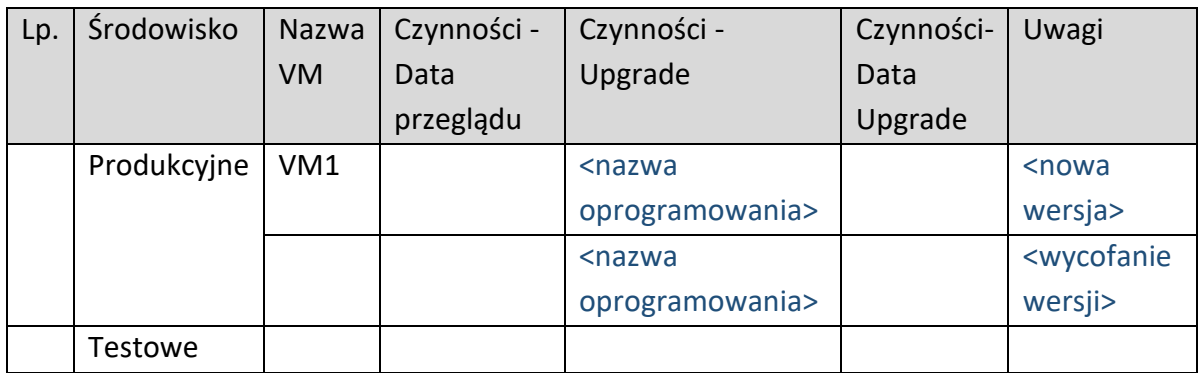

#### **Zadania zlecone przez Zamawiającego w ramach Usługi Utrzymania**

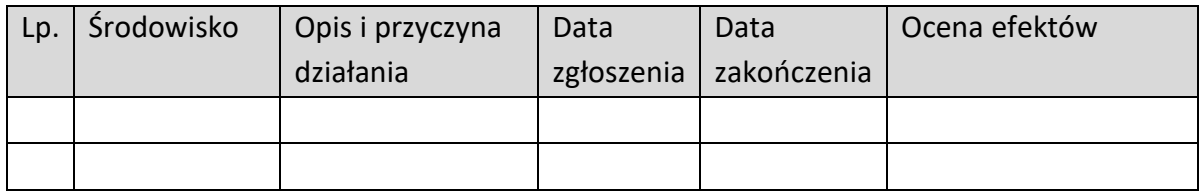

#### **Rekomendacje Wykonawcy**

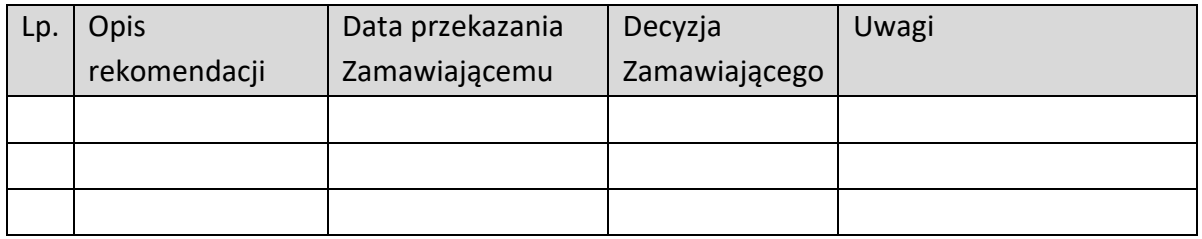

#### **Monitorowanie ciągłości działania Środowiska Produkcyjnego**

#### <Przykładowy wykres niedostępności usługi poniżej>

#### **Przekazana dokumentacja**

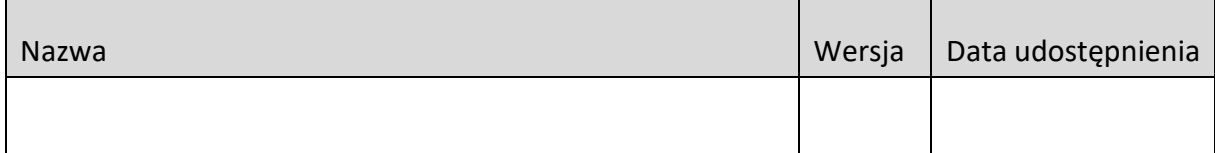

#### **Wersje i kody źródłowe**

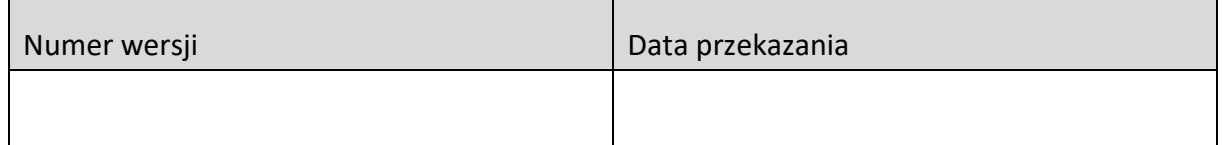

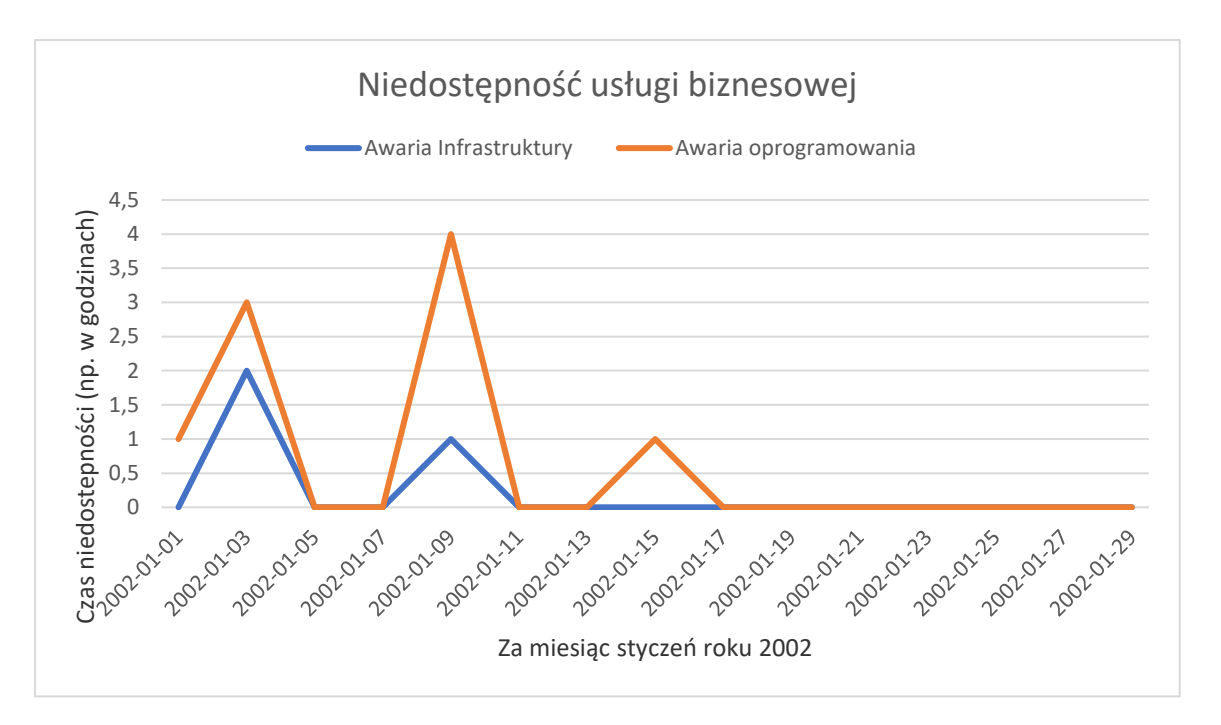

<Przykładowe wykres analizy korzystania z Portalu przez użytkowników poniżej>

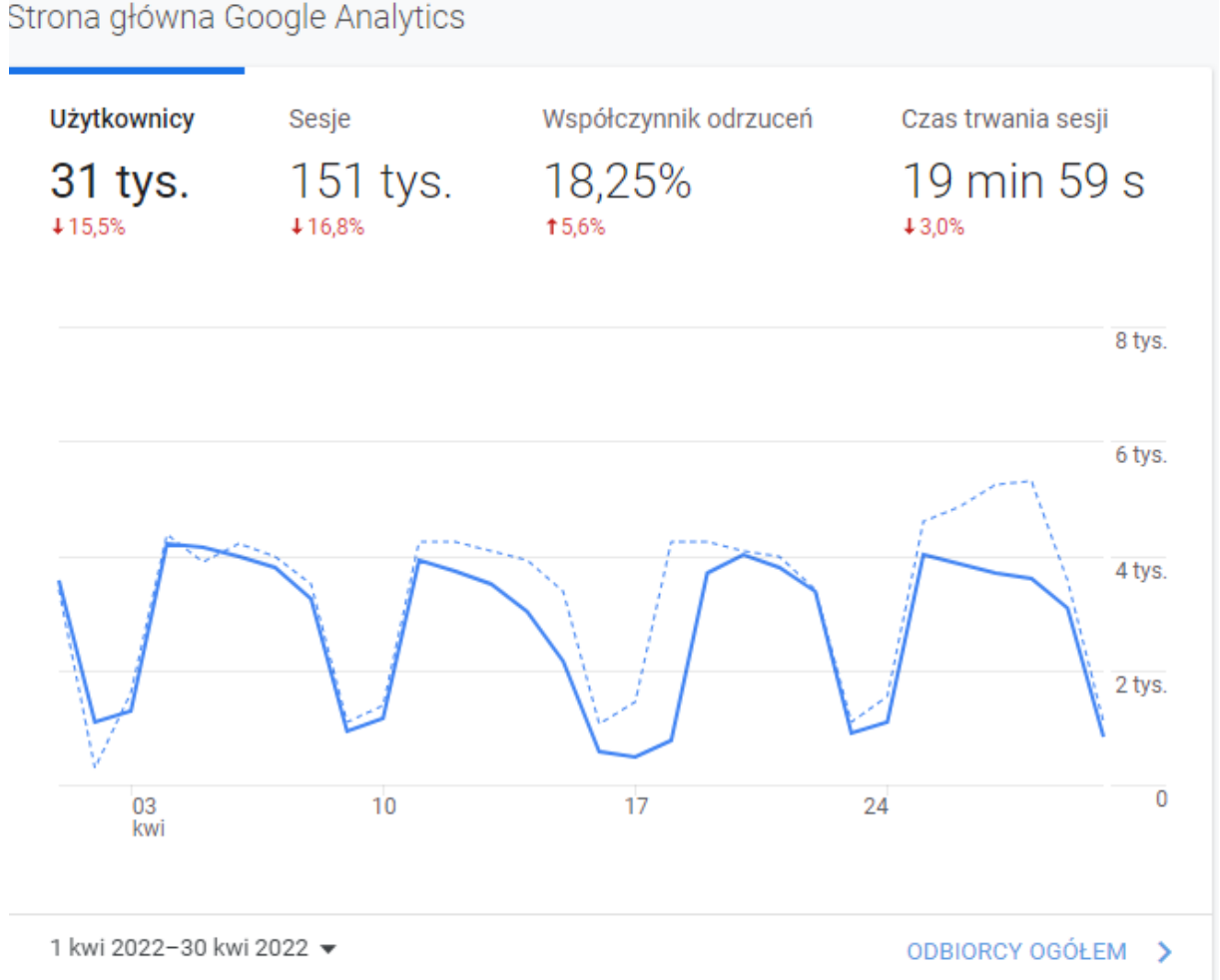

Strona główna Google Analytics

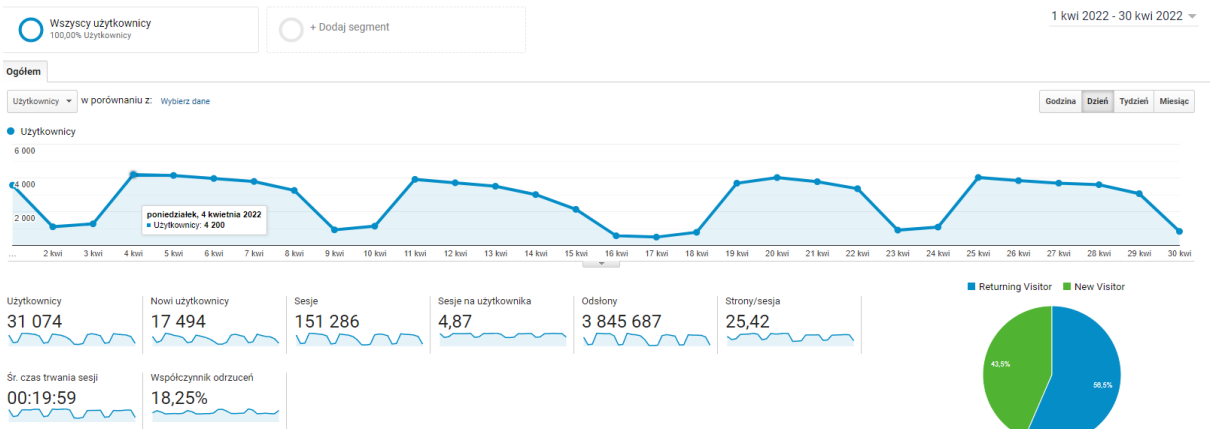

## Uwagi dodatkowe Zamawiającego:

Uwagi dodatkowe Wykonawcy:

 $\cdots$ 

## Potwierdzam wykonanie prac

Data i podpis ASI

Data i podpis Wykonawcy